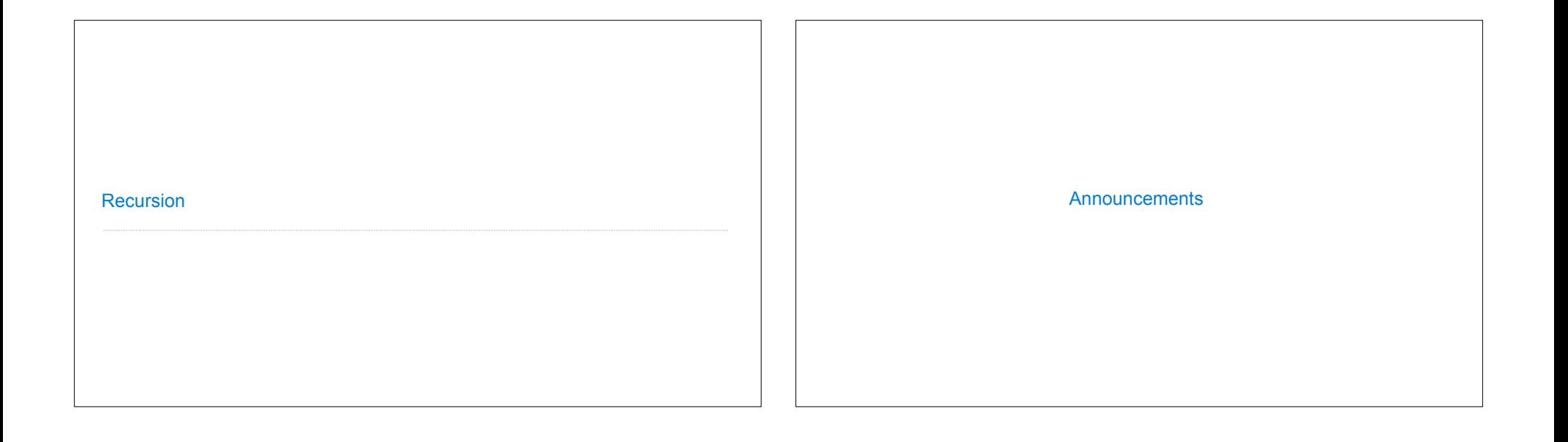

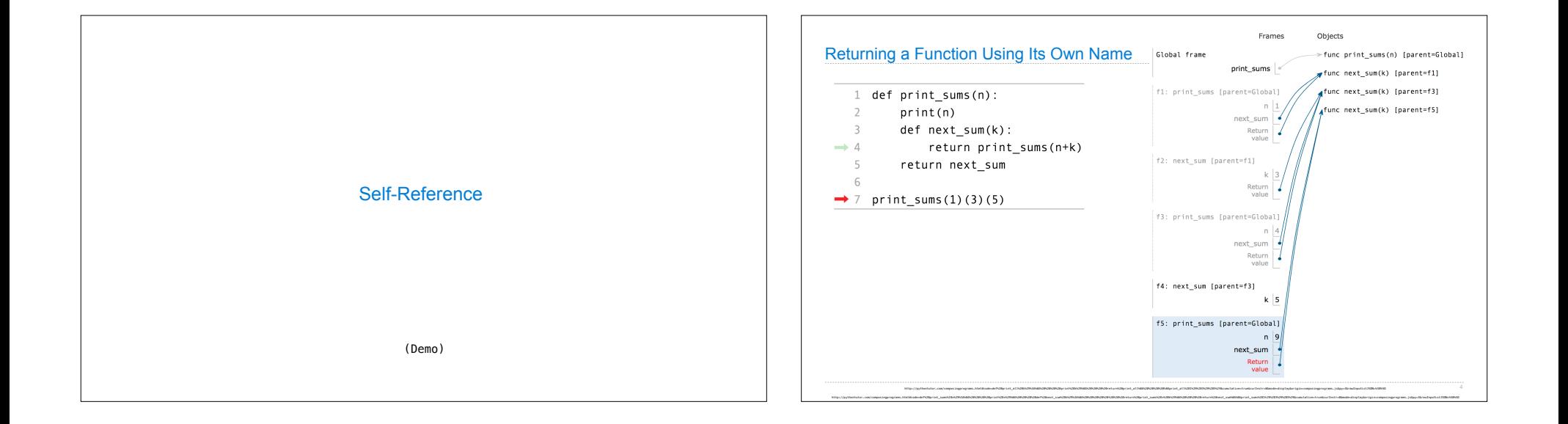

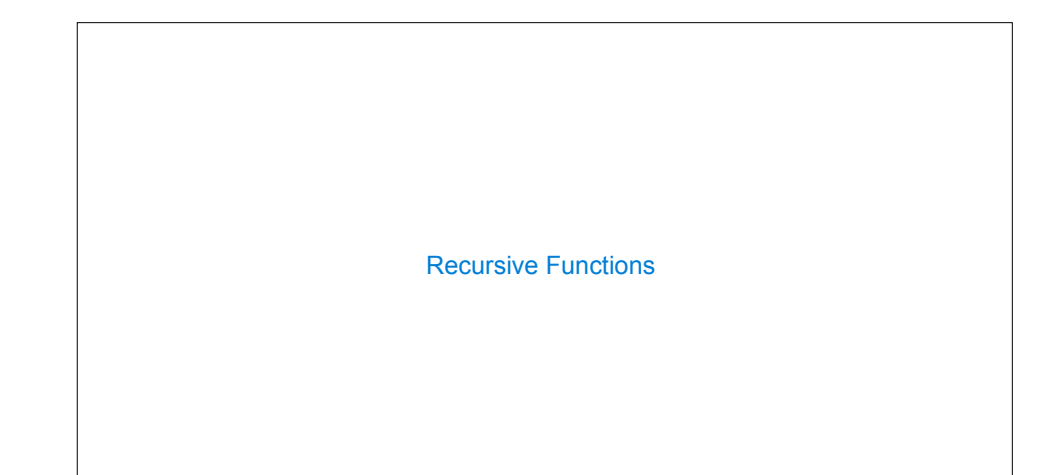

## Recursive Functions

**Definition**: A function is called recursive if the body of that function calls itself, either directly or indirectly

**Implication**: Executing the body of a recursive function may require applying that function

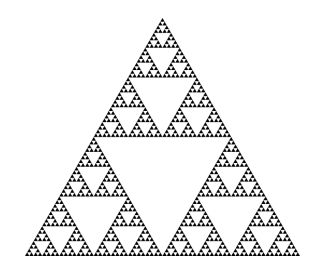

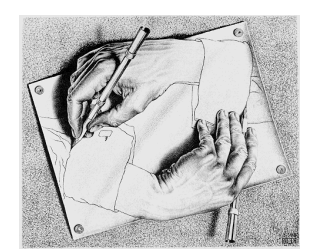

Drawing Hands, by M. C. Escher (lithograph, 1948)

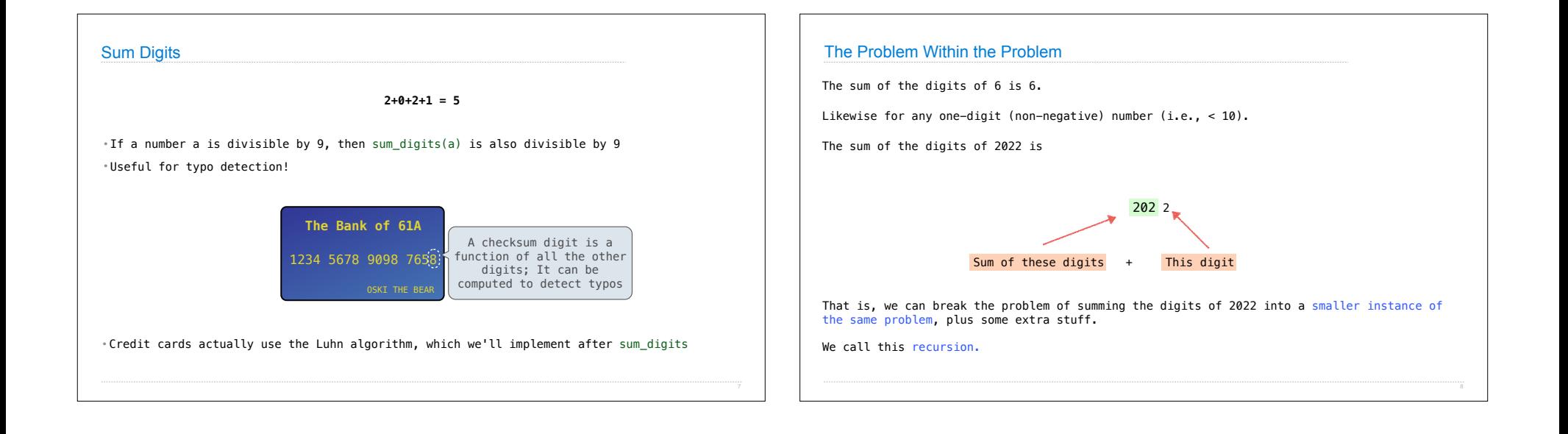

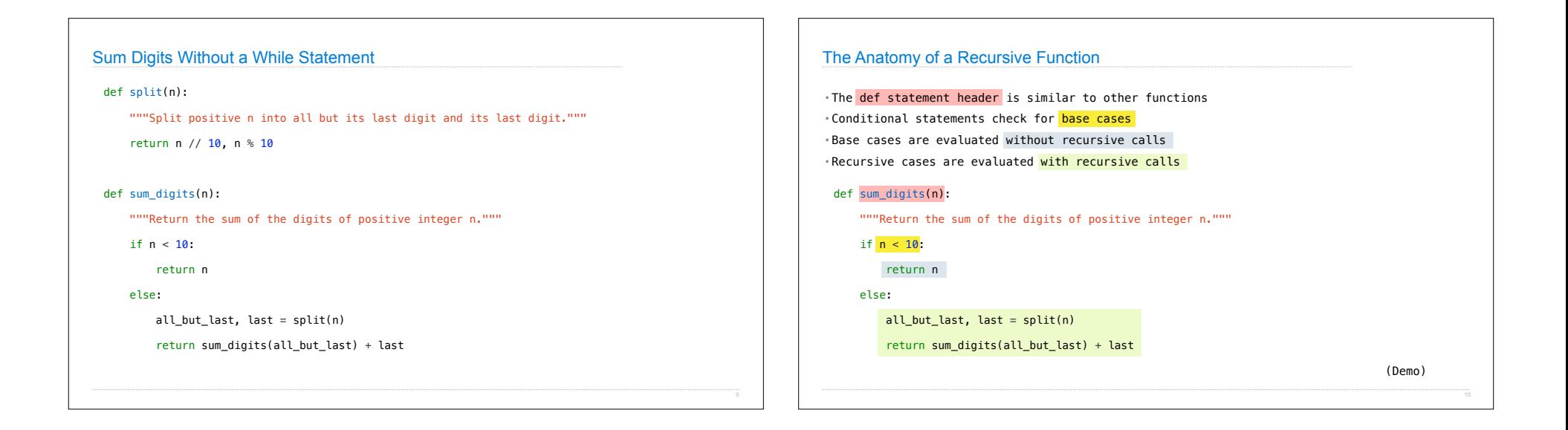

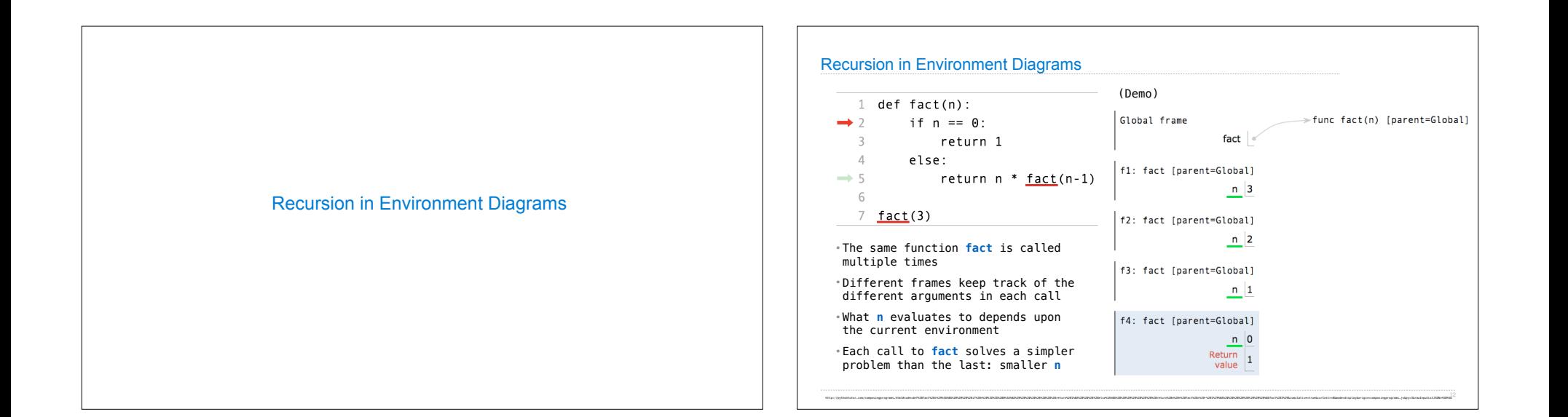

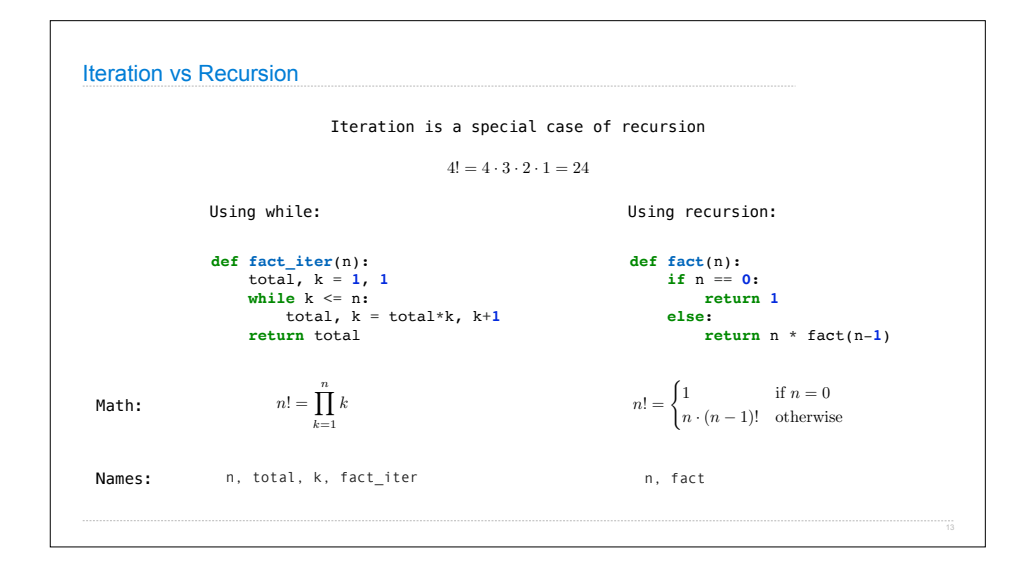

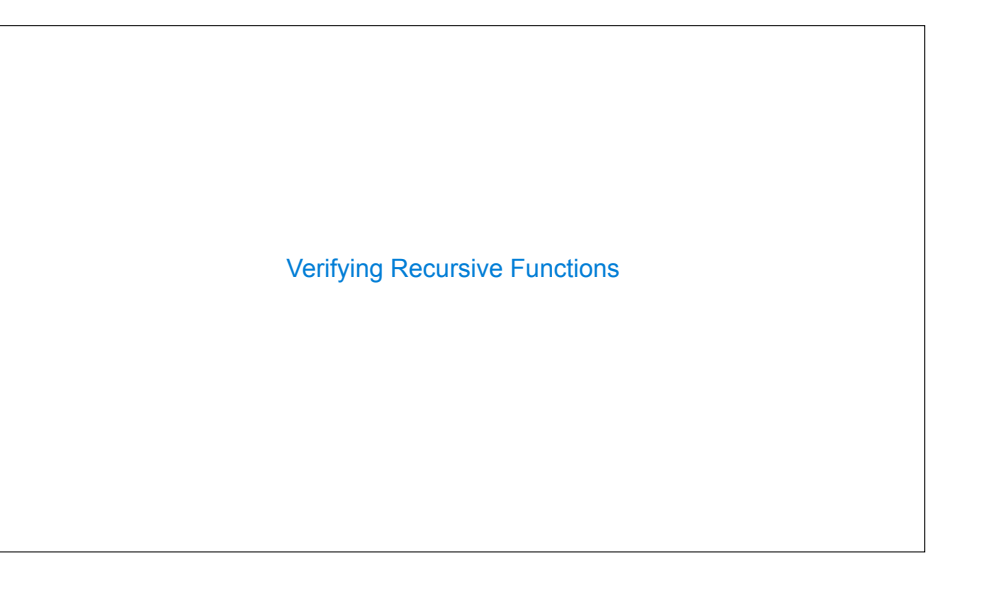

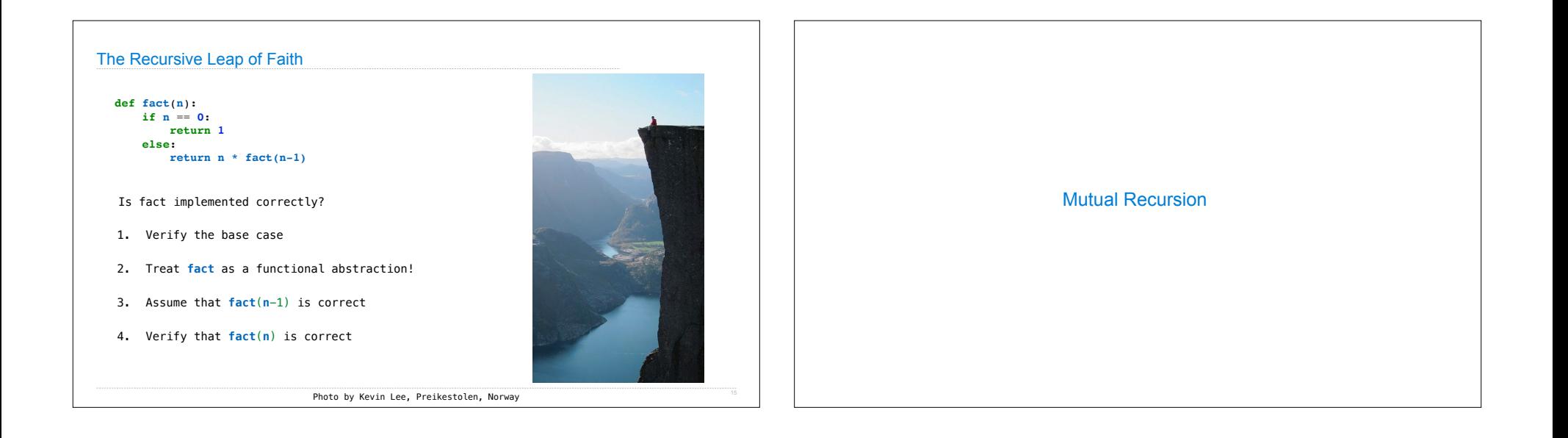

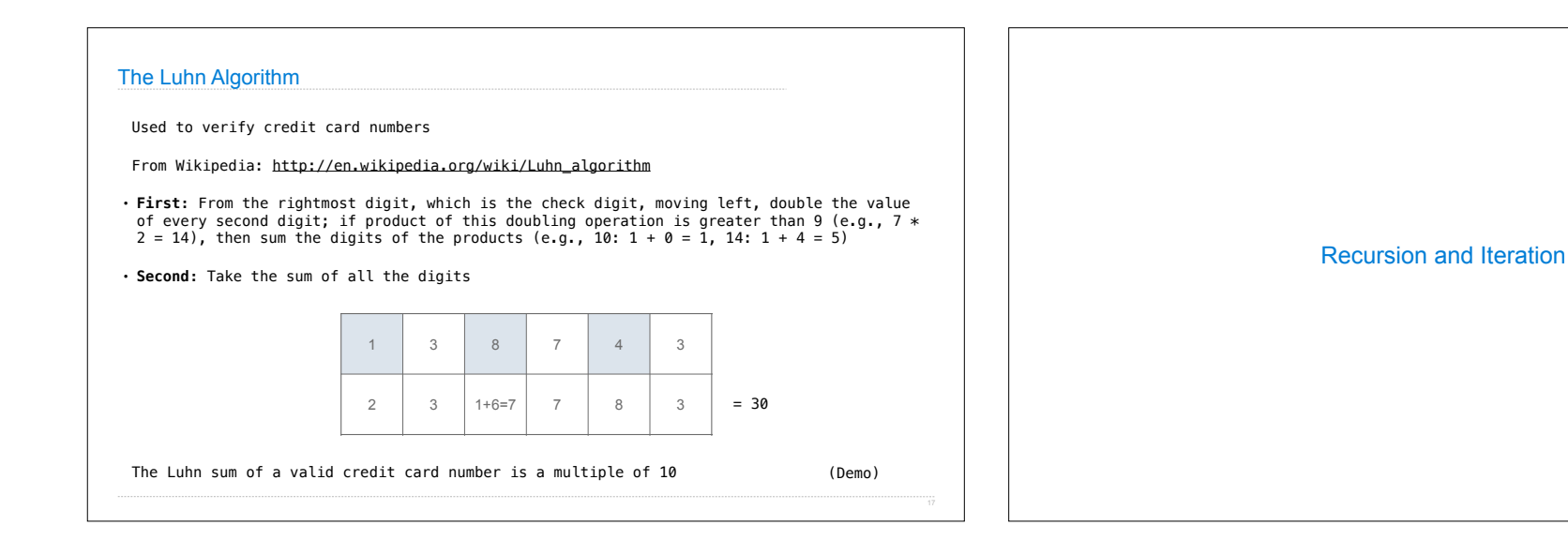

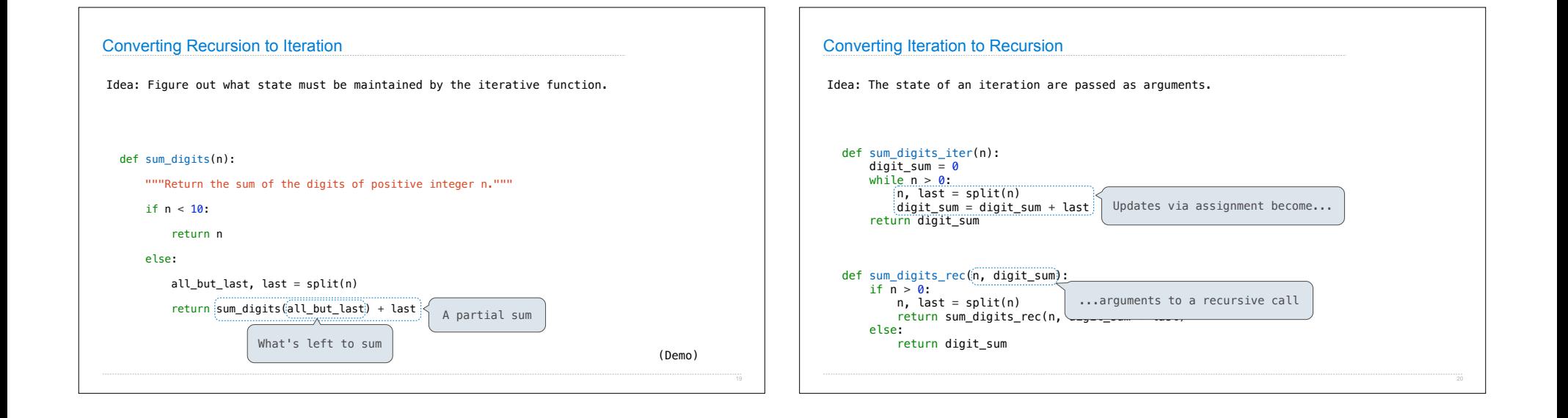